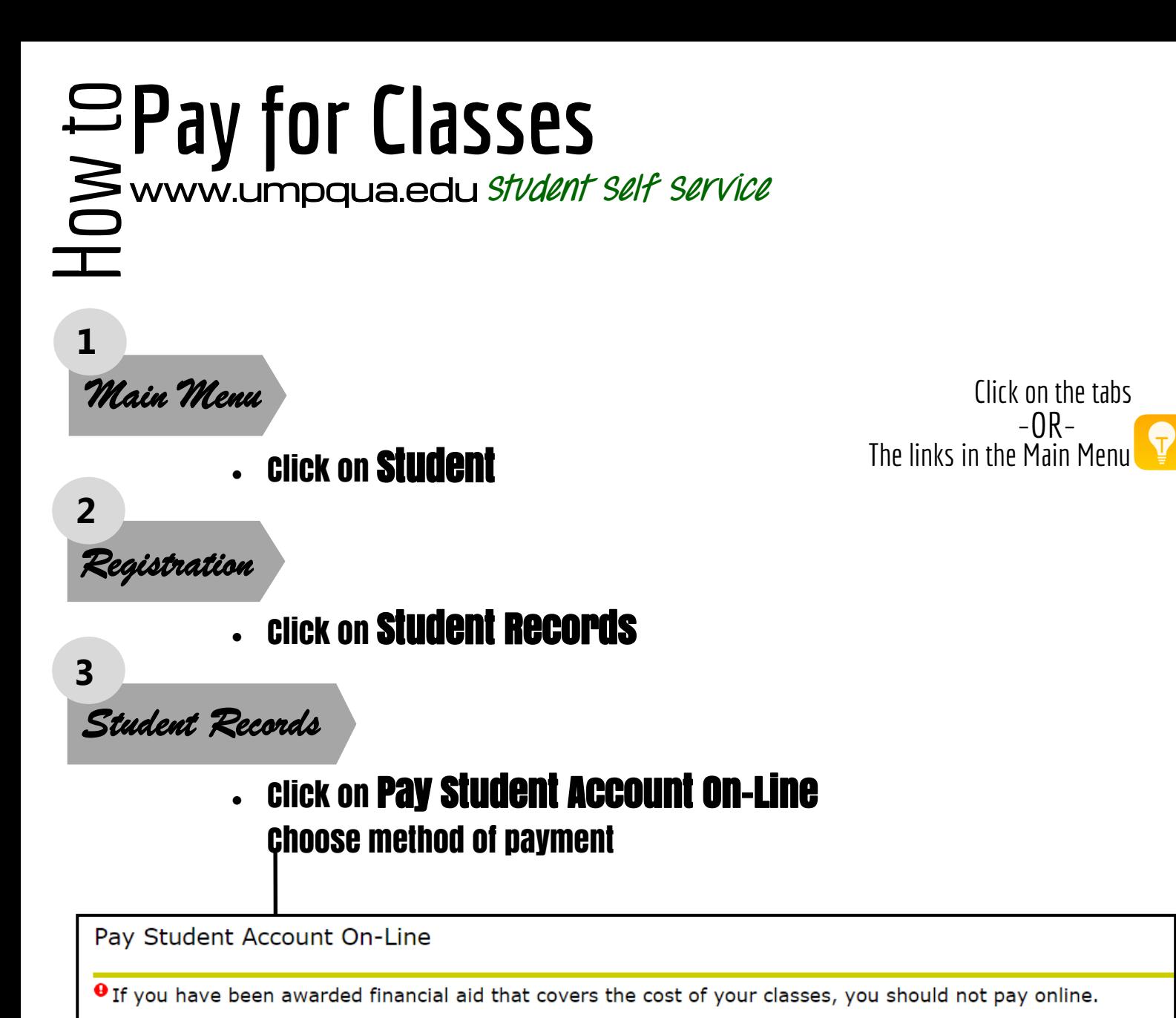

PAYMENT DUE DATE (Summer term): June 20th, 2016 by 5:00 p.m. PAYMENT DUE DATE (Fall term): September 26th, 2016 by 5:00 p.m.

**Higher One Payment Option** Higher One Option - To pay your account in Full **Nelnet Payment Option** NelNet Enterprise option - to set up an automated payment pla

**RELEASE: 8.8** 

© 2016 Ellucian Company L.P. and its affiliates.

Pay attention to the payment deadline for the term! If you would like a text reminder sent to you, follow the instructions below with any mobile device.

## Text Alerts

Text "START" to phone number: 40404 When you get a reply: Text back with "YOUR NAME" to sign up (*new accounts*) Text back with "YES" to sign in (*existing accounts*) Text "FOLLOW UCC\_ENROLLMENT" All done.

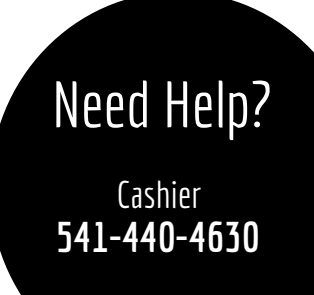